## Arduino - ESP32 práce se soubory

LUBOŠ LANGHAMMER

## Typy pamětí

- Interní SRAM 512 KB a ROM 384 KB
- **Flash paměť v modulu 2 – 16 MB**
- EEPROM jako NVS oddíl ve 4 KB sektoru flash paměti
- PSRAM maximálně 4 MB
- RTC paměť, eMMC, SD karty, flash disky atd…

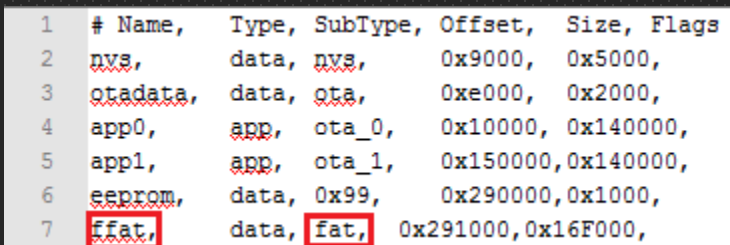

### Rozdělení paměti

- Definování organizace flash
- Předdefinované a vlastní tabulky oddílů pomocí CSV souborů
- **Typy oddílů**
	- *- app (aplikace)*
	- *- data (obecná data)*
	- *- ota (informace o OTA)*
	- *- nvs (obecná data uložená v nevolatilní paměti)*
	- *- coredump (výpisy)*
	- *- nvs\_keys (klíče při použití šifrování)*

Default 4MB with spiffs (1.2MB APP/1.5MB SPIFFS) Default 4MB with ffat (1.2MB APP/1.5MB FATFS) 8M with spiffs (3MB APP/1.5MB SPIFFS) Minimal (1.3MB APP/700KB SPIFFS) No OTA (2MB APP/2MB SPIFFS) No OTA (1MB APP/3MB SPIFFS) No OTA (2MB APP/2MB FATFS) No OTA (1MB APP/3MB FATFS) Huge APP (3MB No OTA/1MB SPIFFS) Minimal SPIFFS (1.9MB APP with OTA/190KB SPIFFS) 16M Flash (2MB APP/12.5MB FATFS) 16M Flash (3MB APP/9.9MB FATFS) RainMaker

### Souborové systémy

- SPIFFS (Serial Peripheral Interface Flash File System)
	- *- Určený pro zařízení SPI NOR flash*
- FATFS (File Allocation Table File System)
	- *- Systém pro správu souborů založený na open-source řešení FatFS*
	- *- Nezávislý na hardwarové architektuře*
- LittleFS (FileSystem)
	- *- Velice podobný běžnému souborovému systému z PC*

## Nástroje

· Arduino IDE + ESP 32

https://docs.espressif.com/projects/arduino-esp32/en/latest/installing.html https://github.com/espressif/arduino-esp32

· Arduino-ESP32 FS plugin

https://github.com/me-no-dev/arduino-esp32fs-plugin/releases/

· Arduino JSON

https://arduinoison.org/

## Arduino JSON

- · Efektivní serializace a deserializace
- · Práce se streamy
- · Automatická deduplikace stringů
- · Flexibilní manipulace s daty pomocí přetypování
- · Lze použít i mimo platformu Arduino

#### Demo

- Základní práce s SPIFFS
- Ukázka spolupráce SPIFFS s web serverem a PSRAM

## Další informace

- [https://randomnerdtutorials.com/install-esp32-filesystem-uploader](https://docs.opencv.org/4.x/d9/df8/tutorial_root.html)[arduino-ide/](https://docs.opencv.org/4.x/d9/df8/tutorial_root.html)
- [https://techtutorialsx.com/2018/10/06/esp32-arduino-fat-file](https://docs.opencv.org/4.x/d9/df8/tutorial_root.html)[system/](https://docs.opencv.org/4.x/d9/df8/tutorial_root.html)
- [https://randomnerdtutorials.com/esp32-write-data-littlefs-arduino/](https://docs.opencv.org/4.x/d9/df8/tutorial_root.html)

# Děkuji za pozornost